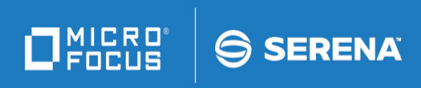

# **ChangeMan ZMF**

# M+R Option Quick Reference

© Copyright 2001 - 2018 Micro Focus or one of its affiliates. This document, as well as the software described in it, is furnished under license and may be used or copied only in accordance with the terms of such license. Except as permitted by such license, no part of this publication may be reproduced, photocopied, stored in a retrieval system, or transmitted, in any form or by any means, electronic, mechanical, recording, or otherwise, without the prior written permission of Serena. Any reproduction of such software product user documentation, regardless of whether the documentation is reproduced in whole or in part, must be accompanied by this copyright statement in its entirety, without modification.

The only warranties for products and services of Micro Focus and its affiliates and licensors ("Micro Focus") are set forth in the express warranty statements accompanying such products and services. Nothing herein should be construed as constituting an additional warranty. Micro Focus shall not be liable for technical or editorial errors or omissions contained herein. The information contained herein is subject to change without notice.

Contains Confidential Information. Except as specifically indicated otherwise, a valid license is required for possession, use or copying. Consistent with FAR 12.211 and 12.212, Commercial Computer Software, Computer Software Documentation, and Technical Data for Commercial Items are licensed to the U.S. Government under vendor's standard commercial license.

Third party programs included with the ChangeMan ZMF product are subject to a restricted use license and can only be used in conjunction with ChangeMan ZMF.

Publication date: September 2018 (rebranded only)

### **Viewing Primary Commands**

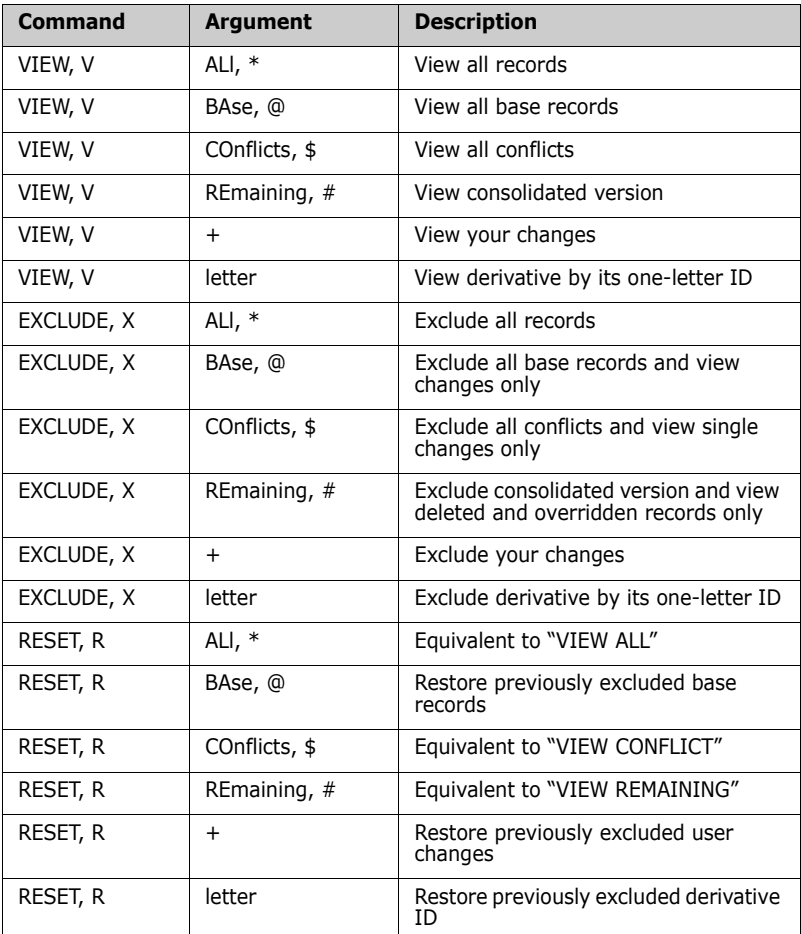

#### **NOTE**

- Commands can be typed fully or abbreviated as indicated.
- **Arguments can be entered:** 
	- Fully
	- By a two-letter abbreviation, as indicated by CAPITAL letters
	- By a special single character  $(*, @, $, #, +)$

## **0ther Primary Commands**

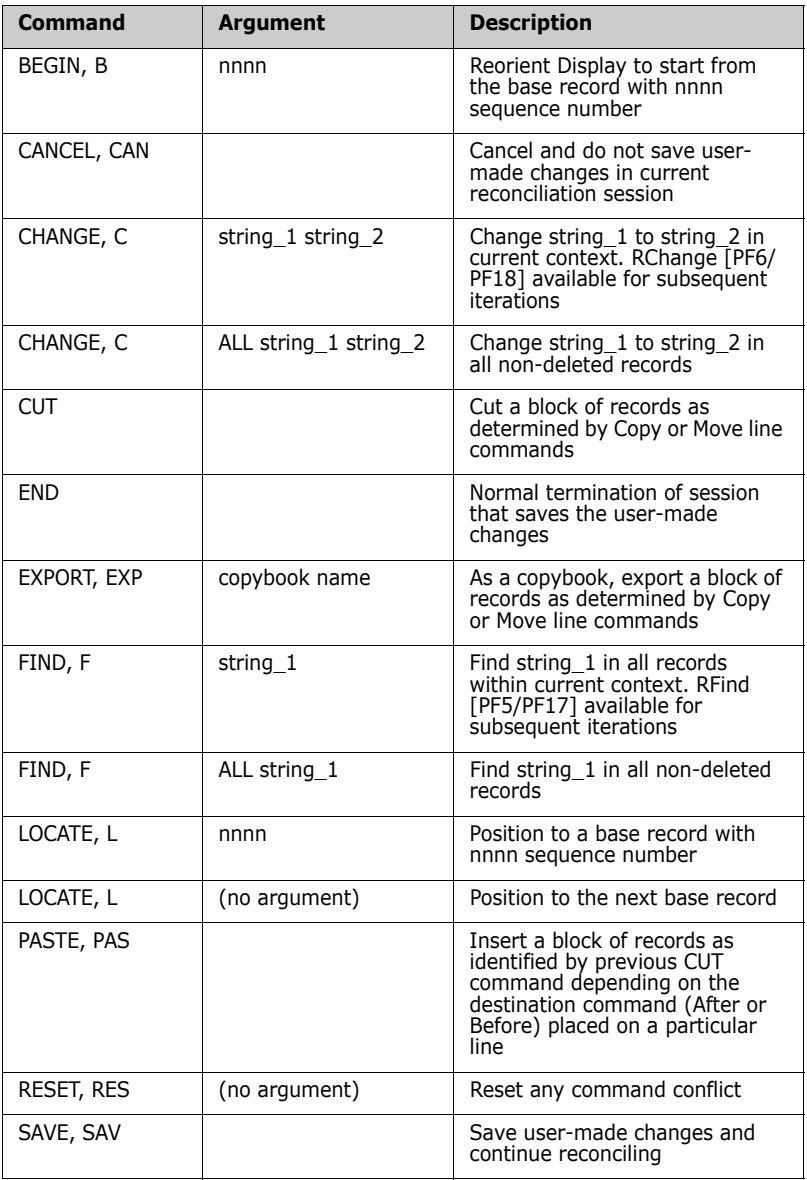

#### **NOTE**

- FIND and CHANGE commands can have the position N of string\_1 as an additional argument.
- Commands can be typed fully or abbreviated as indicated.

### **Line Commands**

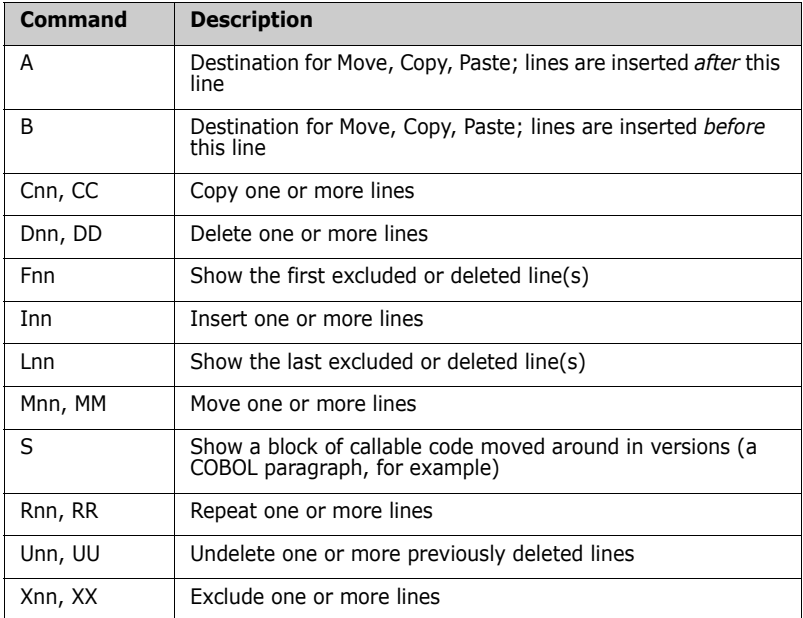

#### **NOTE**

- *nn* indicates a single or multiple digit line command argument.
- Multiple line commands can be entered and executed simultaneously.

### *Sample*

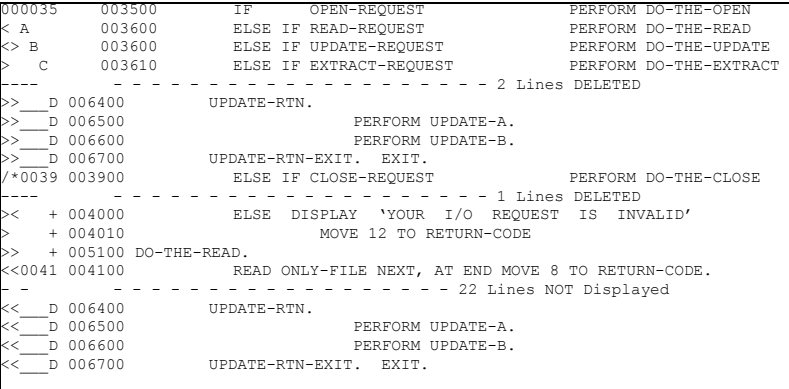

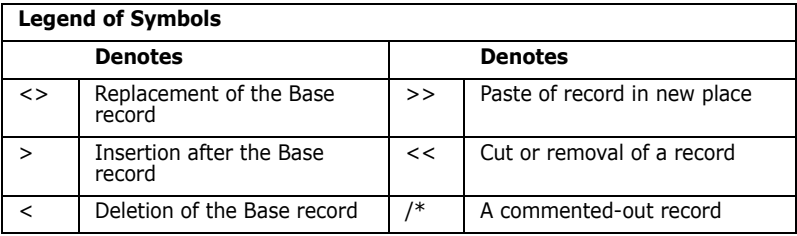

The explanations for each line or block of lines follows:

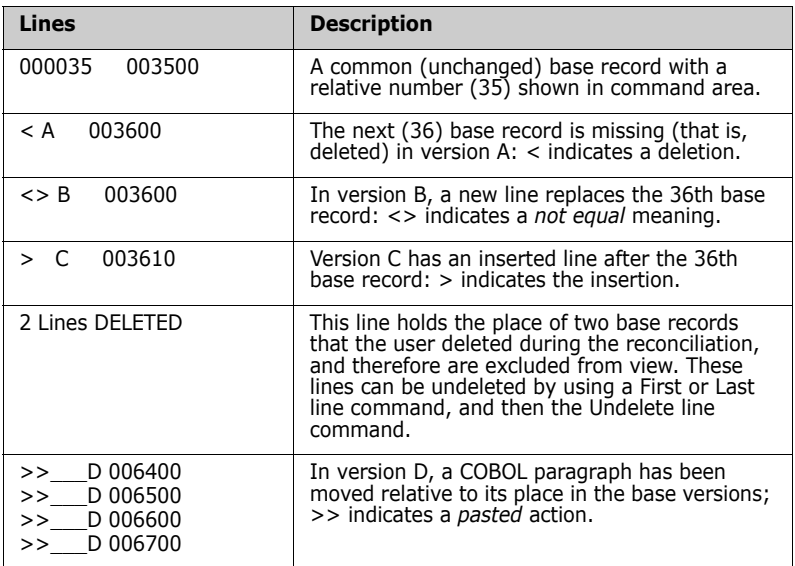

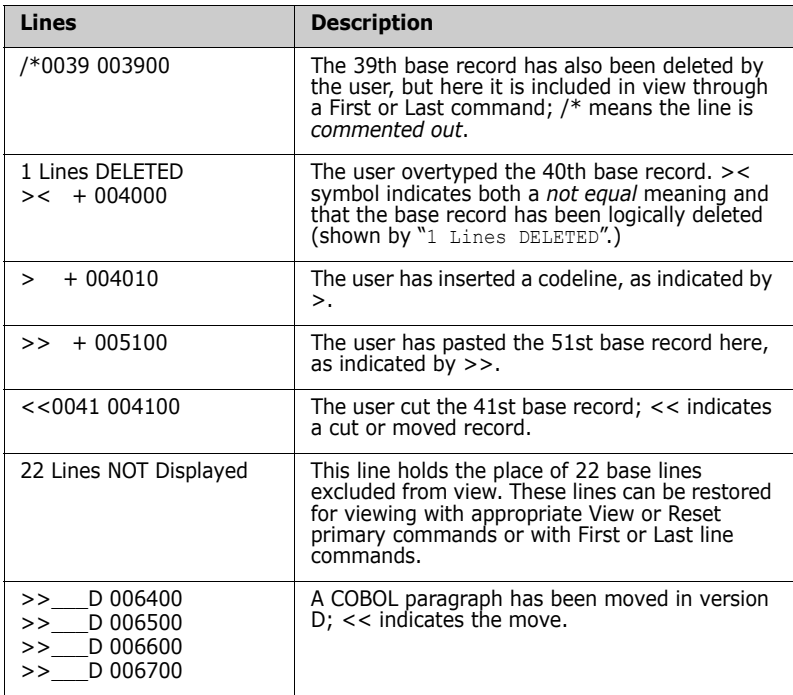

### **Reconciliation Analysis Example**

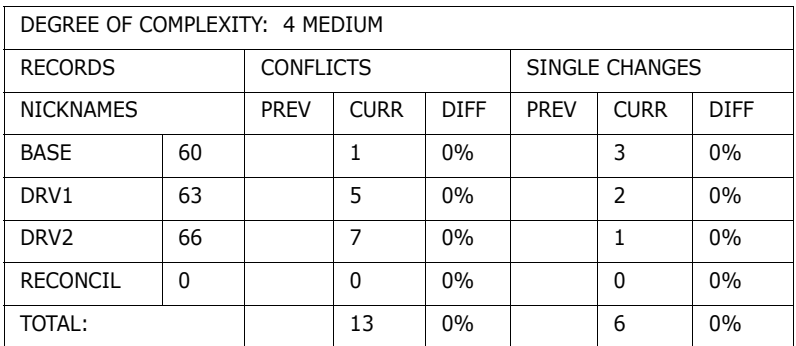

### *Conflicts:*

These represent records in base that have been changed *differently* by *more than one* derivative.

- Conflicts typically need attention.
- In this example, there is 1 record in base that is changed by 5 records in DRV1 and 7 records in DRV2. This implies that records have been replaced, deleted, and/or inserted.

### *Single Changes:*

- These represent records in base that have been changed by *only one* derivative, or changed *in the same way* by *all* derivatives.
- Single changes may not need attention.
- In this example, there are 3 records in base that are changed by 2 records in DRV1 and 1 record in DRV2.
- Single changes (such as replacing or deleting base lines), unless edited, may override base records in the consolidated version, depending upon the setting of the profile option OverRide.